## **10.2 DONNEES DE CONTOUR OCM (cycle 271, DIN/ISO : G271, option 167)**

## **Déroulement du cycle**

Dans le cycle 271 **DONNEES CONTOUR OCM**, vous programmez les données d'usinage qui sont destinées aux sous-programmes avec les contours partiels. Il est en outre possible de définir une limite ouverte pour votre poche dans le cycle 271.

## **Attention lors de la programmation !**

A

Ce cycle ne peut être exécuté qu'en mode **FUNCTION MODE MILL**.

Les cycle 271 est actif avec DEF, ce qui signifie qu'il est actif dès lors qu'il est défini dans le programme CN. Les données d'usinage renseignées dans le cycle 271 sont valables pour les cycles 272 à 274.

**Paramètres du cycle**

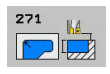

- **Q203 Coordonnées surface pièce?** (en absolu) : coordonnée de la surface de la pièce. Plage de programmation : -99999,9999 à 99999,9999
- **Q201 Profondeur?** (en incrémental) : distance entre la surface de la pièce et le fond du contour. Plage de programmation : -99999,9999 à 0
- **Q368 Surepaisseur finition laterale?** (en incrémental) : surépaisseur de finition dans le plan d'usinage. Plage de programmation : 0 à 99999,9999
- **Q369 Surep. finition en profondeur?** (en incrémental) : surépaisseur de finition pour la profondeur. Plage de programmation : 0 à 99999,9999

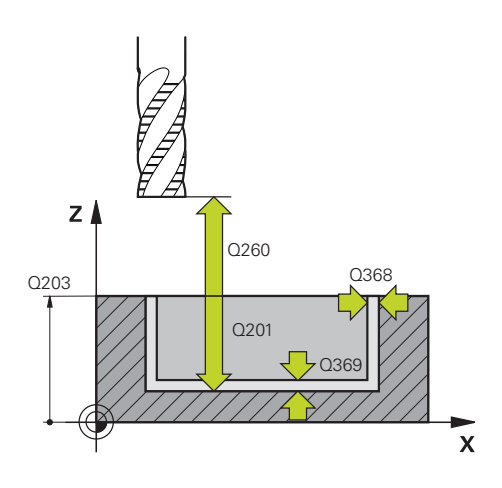

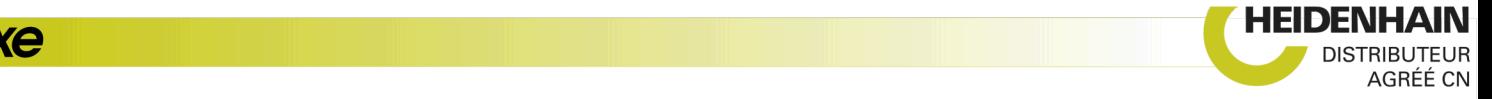

- **Q260 Hauteur de securite?** (en absolu) : hauteur en valeur absolue à l'intérieur de laquelle aucune collision ne peut se produire avec la pièce (pour positionnement intermédiaire et retrait en fin de cycle) Plage de programmation : -99999,9999 à 99999,9999
- **Q578 Facteur Rayon Coins intérieurs ?** Les rayons intérieurs obtenus sur le contour sont le résultat du rayon de l'outil additionné au produit du rayon de l'outil et de **Q578**. Plage de programmation : 0,05 à 0,99
- **Q569 La 1ère poche est une limite ?** Définir une limite :

**0** : Le premier contour est interprété comme poche dans CONTOUR DEF.

**1** : Le premier contour est interprété comme limite ouverte dans CONTOUR DEF.

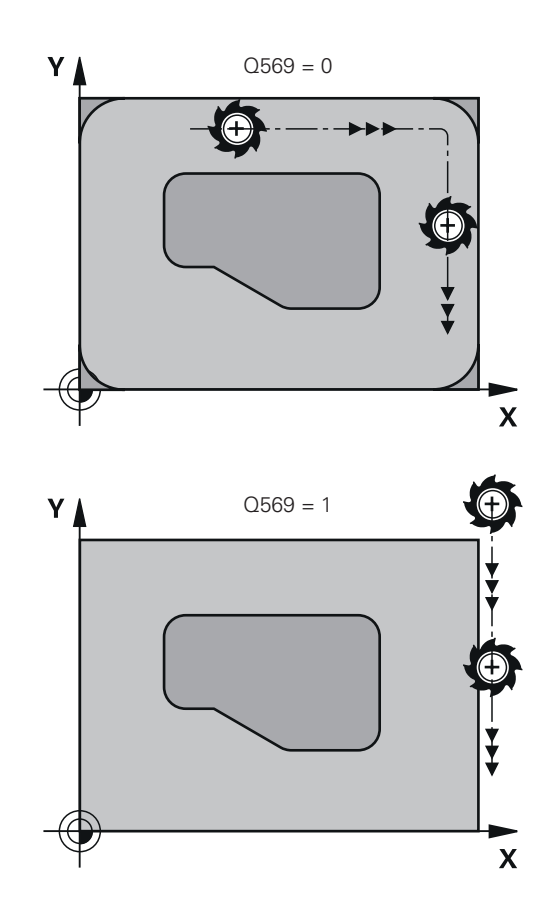

## **Exemple**

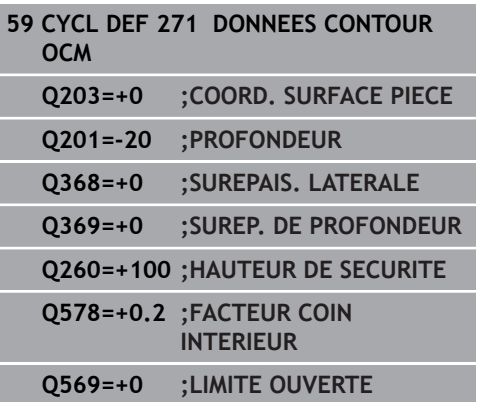

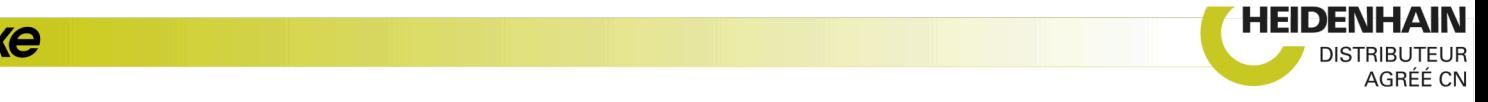

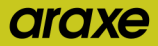